# anchore

Secure Your Supply Chain: Adding a Software Bill of Materials to Your Containers to Improve Vulnerability Scanning

### Presenter

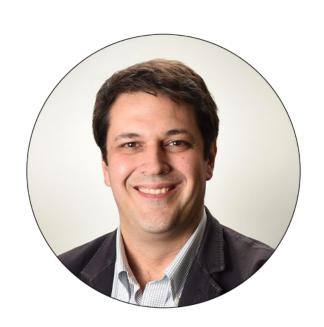

#### Paul Novarese Senior Solutions Architect Anchore pvn@anchore.com

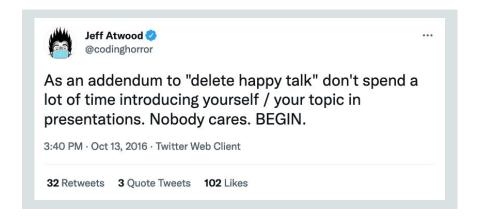

Agenda

a

- 00
- Types of attacks and why software supply chain attacks are different

- 01
- Why container visibility is important

- 02
- What an SBOM is and what it does

- 03
- How to further secure your containers

# **Attack Types**

Everything old is new again.

anchore

**Story Time** 

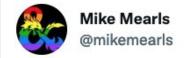

...

Two things I learned in 2018:

- Don't ask people what they do for a living. Ask what keeps them busy. That lets people talk about what's really important to them.
- 2. Don't use analogies to explain things. You won't get far explaining something by making it into something else.

1:15 Alvi San 4 2019 · Twitter for iPad

### **Story Time**

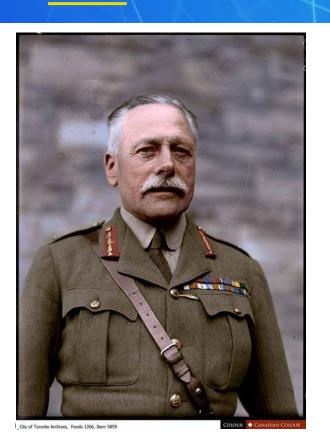

Douglas Haig

"Bullets have little stopping power against the horse" (1914)

#### **WESTERN FRONT, 1915**

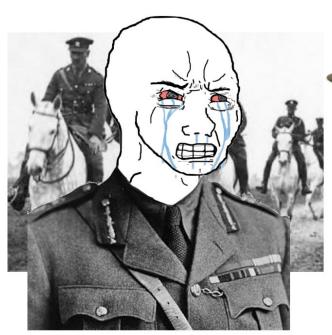

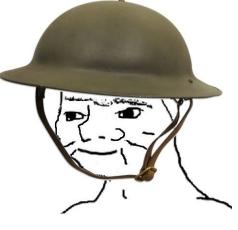

haha machnine gun go brrrrr

NOOOOOO!!!! YOU CAN'T DEPLOY MILES AND MILES OF BARBED WIRE AND USE EXTREMELY ACCURATE, HIGH-POWERED AUTOMATIC RIFLES!!! I HAVE INVESTED A TON OF TIME AND EFFORT INTO TRAINING THESE CAVALRINOS!!!

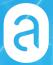

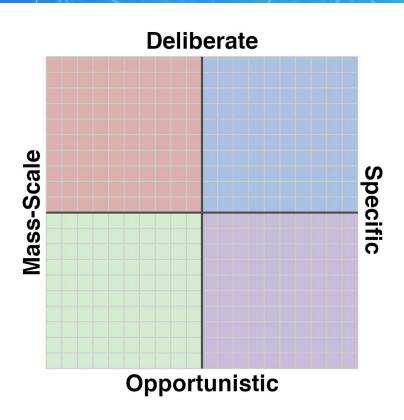

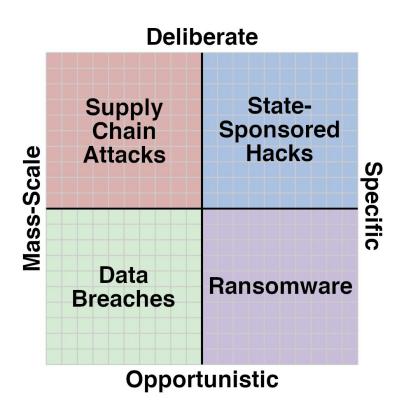

### Types of Attacks: Examples

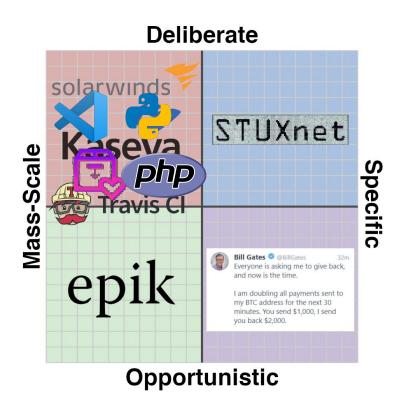

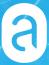

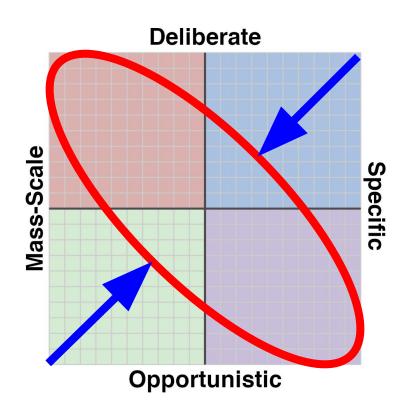

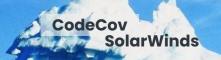

### Risk in the Software Supply Chain

#### **Software suppliers**

60% contain high risk vulnerabilities

#### **Open source**

makes up 75% of applications

Attackers are targeting here

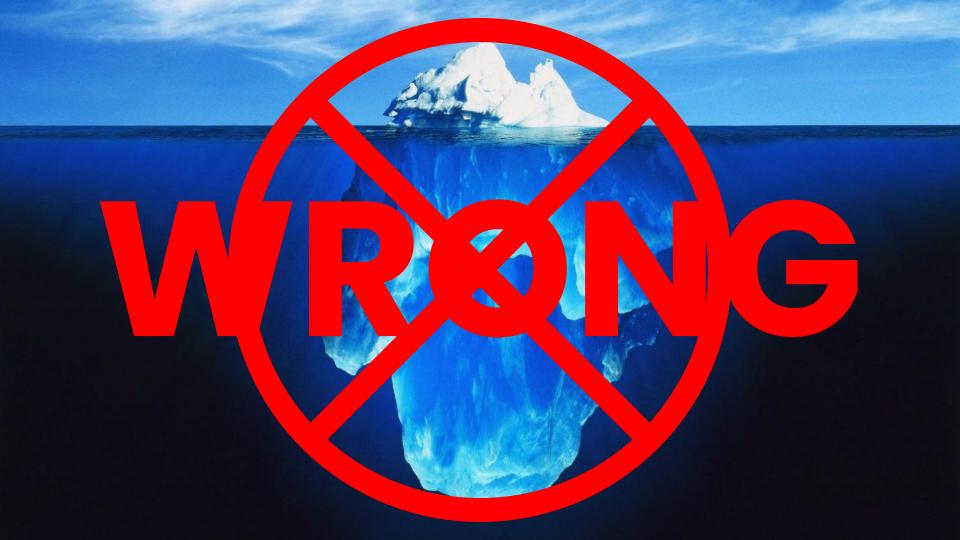

#### **Iceberger**

Draw an iceberg and see how it will float.

(Inspired by a tweet by @GlacialMeg)

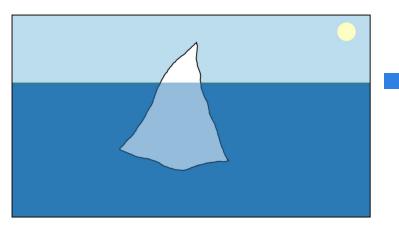

#### **Iceberger**

Draw an iceberg and see how it will float.

(Inspired by a tweet by @GlacialMeg)

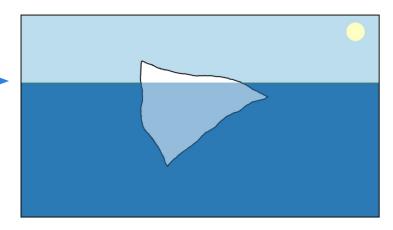

### Software Supply Chain: The Problem

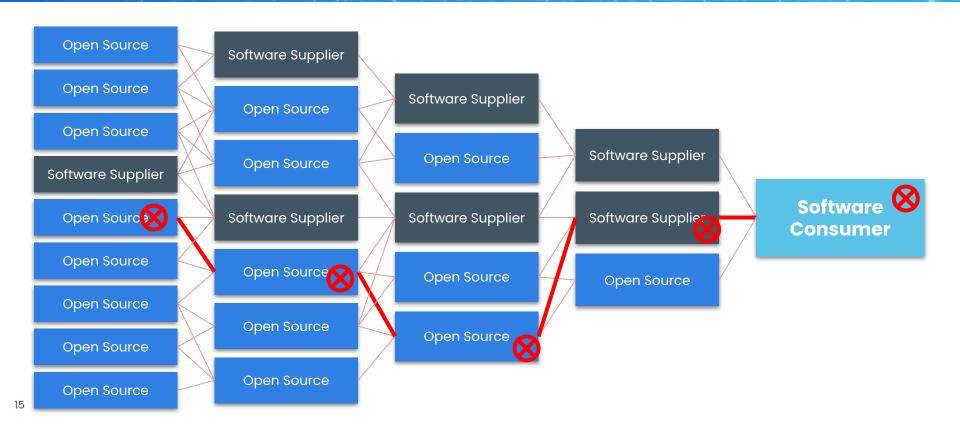

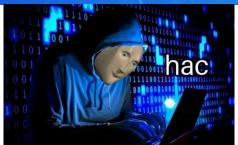

Compromised Package 🚫

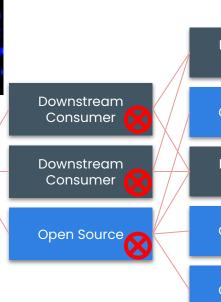

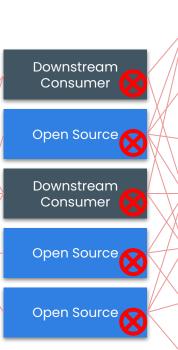

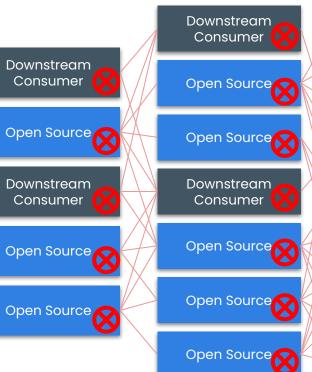

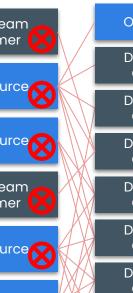

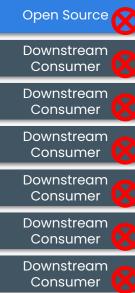

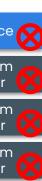

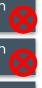

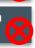

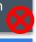

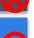

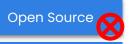

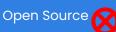

# a

# What's in this Image?

Knowing is half the battle.

anchore

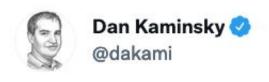

Amateurs think about vulnerabilities, professionals think about vectors.

4:04 PM · Aug 12, 2017 · Twitter Web Client

01

#### Software Vulnerabilities

Known vulnerabilities affecting software components that containers and applications depend on - OS packages, direct application dependencies.

02

### Malware and Trojan Horses

Malicious code injected into regular application executables during the build process.

03

#### Software Overrides

Attacks that result in unintentional versions of (typically) dependencies being installed.
Name-squatting, max version attacks, typosquatting.

04

#### Credentials

Unintentional inclusion of dev or prod secrets, keys, or other credentials accidentally included in the container.

Software vulnerabilities (often reported as CVEs) are critical to detect and report, but many other build-time attack vectors must also be considered.

# \*slaps roof of container\* this bad boy can fit so many supply chain attacks in it

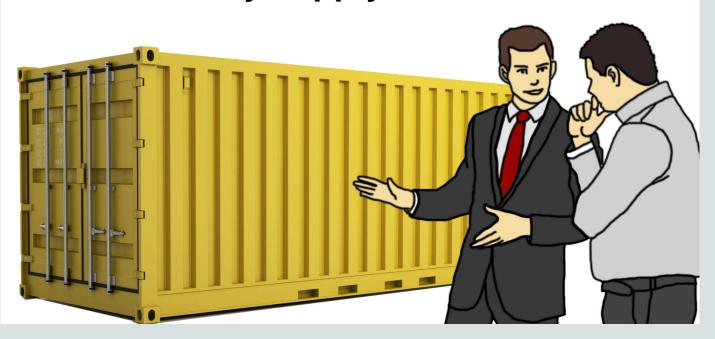

### **Know What You're Getting**

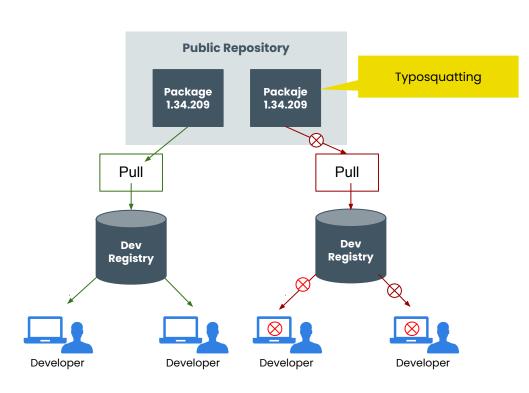

```
"dependencies": {
   "express": "^4.3.0",
   "dustjs-helpers": "~1.6.3",
   "continuation-local-storage": "^3.1.0",
   "pplogger": "^0.2",
   "auth-paypal": "^2.0.0",
   "wurfl-paypal": "^1.0.0",
   "analytics-paypal": "~1.0.0"
}
```

Dependency Confusion

### What Is Cryptomining?

a

- Malware that infects computers, turning them into zombies used to mine for cryptocurrency without the users knowledge
- Steadily on the rise since 2017
- A prevalent form of attack in misconfigured Kubernetes clusters
- Two well-known attacks:
  - Kubeflow
  - o ArgoCD

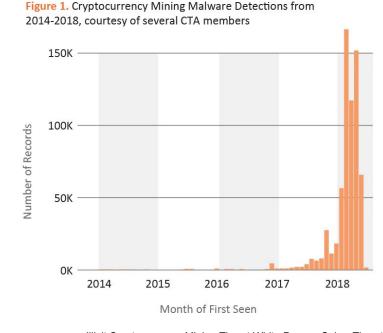

Illicit Cryptocurrency Mining Threat White Paper - Cyber Threat Alliance

- Humans make mistakes, there is no spell check when pulling images
  - o ngniz:latest,
  - postgress:latest,
  - o mysqll:latest
- Typosquatting can be combined with cryptomining by hiding miners in a misspelled name or tag
- And yes, this really does happen...

"Typosquatting and credential stuffing are two of the most common ways attackers try to target companies' container infrastructure and the Docker-image supply chain. Attacks are up nearly 600% in H2 2020 compared with the same period a year ago."

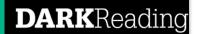

### What is Registry/Repository Poisoning?

a

- Registry and/or Repository Poisoning is when an attacker plants a malicious image in the victim's registry or repository
- Registry/Repository Poisoning is particularly effective if the image appears benign. This can then easily proliferate throughout your environment

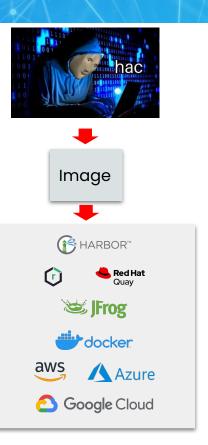

### Addressing the Problem

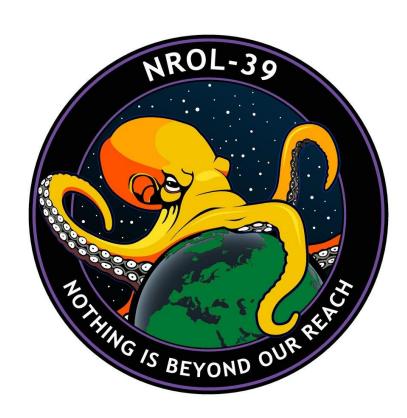

# **a**

### What's a SBOM?

And what can it do for me?

# anchore

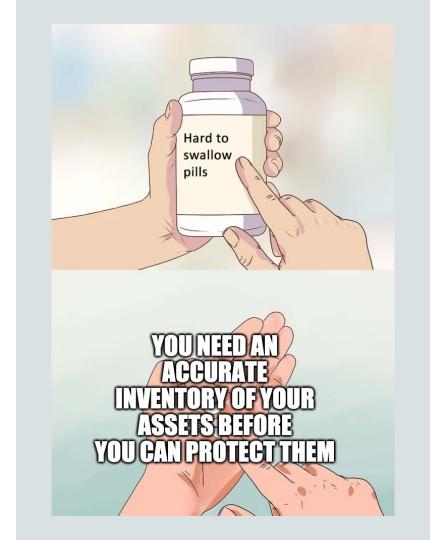

### What is an SBOM?

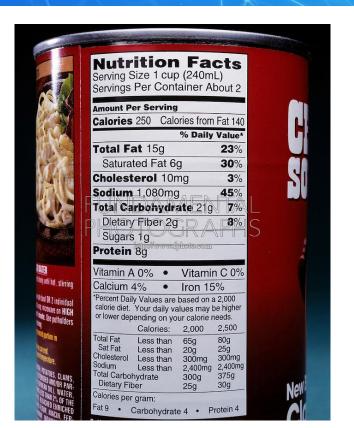

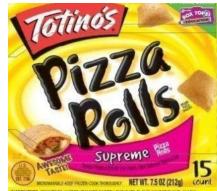

INGREDIENTS: TOMATOES (WATER, TOMATO PASTE), ENRICHED FLOUR (WHEAT FLOUR, NIACIN, FERRULS SIJL SITE: THAMAIN AMMONITATE BOBLE AND, FOLKE ADID, COOKED POIR PAZZA TOPPING (DODE PARK SAUSAGE POOR NIACIN, FOLKE ADID, COOKED POIR PAZZA TOPPING (DODE PARK SAUSAGE POOR NIACINA, FOLKE ADID, COOKED POOR PAZZA TOPPING (DODE PARK SAUSAGE POOR NIACINA, WATER NIACINA, CHESTE SIDLE NO INCIDENTAL NIACINA, CHESTE SIDLE NO INCIDENTAL AVEIST SIDLE AND CHICA ADID ADID TO PROTECT FLAVOR, CHESTE SIDLEND INCIDENTAL AVEIST SIDLA AND SUBSTITUTE MATER PARTIALLY HYDROGENATES SOVERAD OL, RENNET CASEN, POTASSUM CHORIDE, COTTRE ADID POTASSUM SOBBATE PRESSAUTIVE, SODIAN PROSPHATE, SALT, POTASSUM CHORIDE, COTTRE ADID POTASSUM SOBBATE PRESSAUTIVE, SODIAN PROSPHATE, SALT, POTASSUM CHORIDE, COTTRE ADID PATASSUM SOBBATE PRESSAUTIVE, SODIAN PROSPHATE, SODIAN STRATE, TOTATO, STRACH, VITAL WHEAT GLOTEN, MALUMINUM PHOSPHATE, SALT, POTASSUM CHORIDE, COTTRE ADID PROTASSUM SOBBATE PRESSAUTIVE, SODIAN PROSPHATE, SODIAN STRATE, SODIAN SOBBATE PRESSAUTIVE, SODIAN PROSPHATE, SODIAN SOBRE PROSPHATIVE, SODIAN SOBRE PROSPHATIVE, SODIAN SOBRE PROSPHATIVE, SODIAN SOBRE PROSPHATIVE, SODIAN SOBRE PROSPHATIVE, SODIAN SOBRE PROSPHATIVE, SODIAN SOBRE PROSPHATIVE, SODIAN SOBRE PROSPHATIVE, SODIAN SOBRE PROSPHATIVE, SODIAN SOBRE PROSPHATIVE, SODIAN SOBRE PROSPHATIVE, SODIAN SOLAR SOLA SOBRE PROSPHATIVE, SODIAN SOBRE PROSPHATIVE, SODIAN SOBRE SOBRE PROSPHATIVE, SODIAN SOBRE SOBRE PROSPHATIVE, SODIAN SOBRE SOBRE PROSPHATIVE, SODIAN SOBRE SOBRE PROSPHATIVE, SODIAN SOBRE SOBRE PROSPHATIVE, SODIAN SOBRE SOBRE PROSPHATIVE, SODIAN SOBRE SOBR

CONTAINS WHEAT, MILK AND SOY INGREDIENTS.

#### **Nutrition Facts**

Serving Size 6 rolls (85g) Servings Per Container 2.5

| <b>Amount Per Servir</b> | ng    |                     |
|--------------------------|-------|---------------------|
| Calories 210             | С     | alories from Fat 80 |
|                          |       | % Daily Value*      |
| Total Fat 9g             |       | 14%                 |
| Saturated Fat 2          | 2g    | 11%                 |
| Trans Fat 1.5g           |       |                     |
| Cholesterol 10           | mg    | 3%                  |
| Sodium 390mg             |       | 16%                 |
| <b>Total Carbohyo</b>    | irate | e 25g 8%            |
| Dietary Fiber 2          | g     | 7%                  |
| Sugars 3g                |       |                     |
| Protein 7g               |       |                     |
| <u> </u>                 |       |                     |
| Vitamin A 8%             |       | Vitamin A 2%        |
| Calcium 19/              |       | Iron 99/            |

\*Percent Daily Values are based on a 2,000 calone diet.

DISTRIBUTED BY **General Mills Sales, Inc.**GENERAL OFFICES, MINNEAPOLIS, MN 55440 USA
© 2005 General Mills Pat. Pend. CT L1 9440 3060328104

What is an SBOM?

a

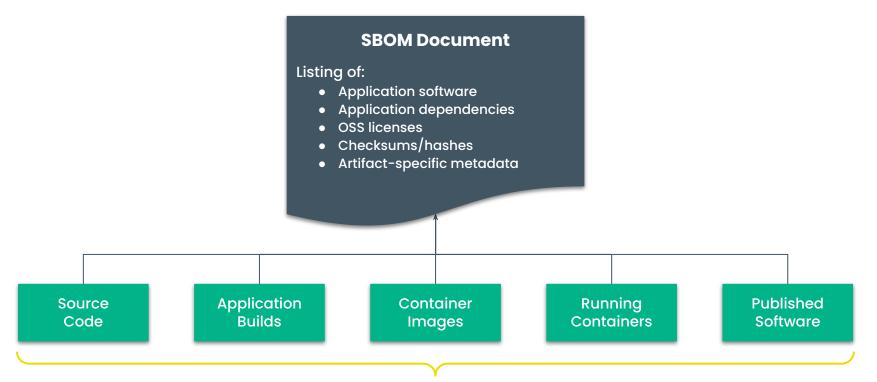

### **Containers Provide**

...an easy way to package and deliver

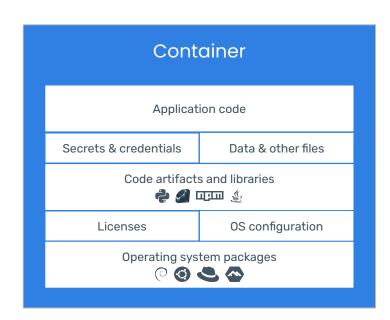

#### **SBOM Includes**

- App. dependencies
- OS Packages
- Licenses
- File data
- Configuration files
- Container metadata

### SBOM Use Case: Security Incidents

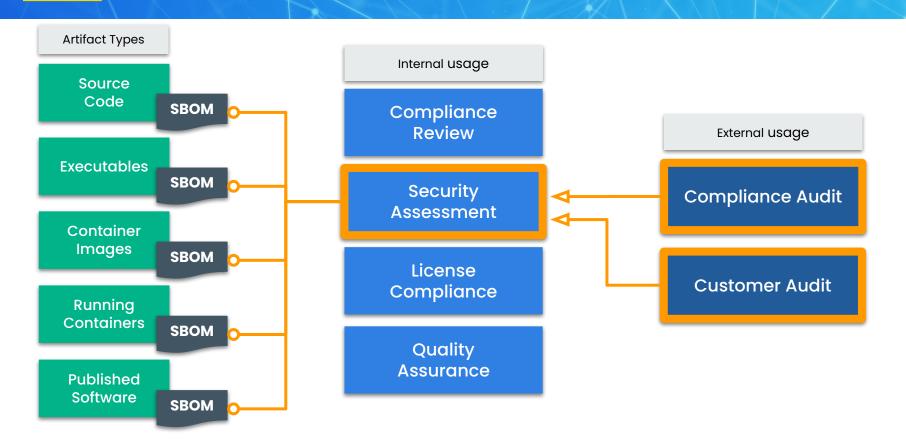

### SBOM Use Case: Cross-Org Compliance

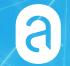

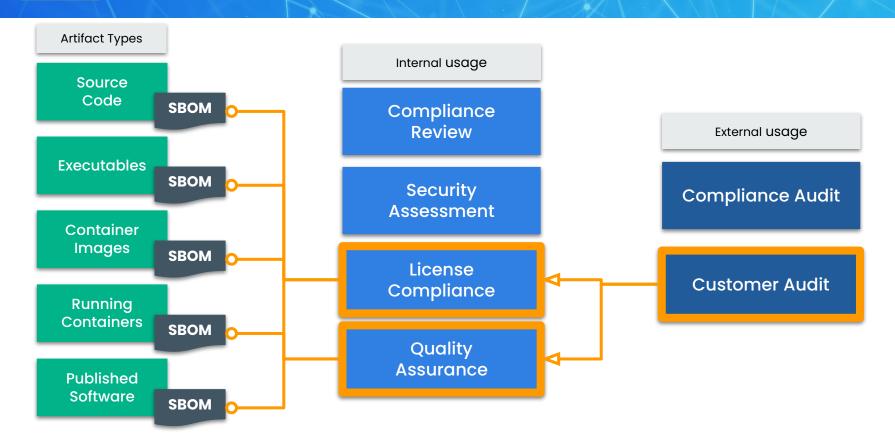

## SBOM Use Case: Application Complexity

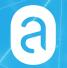

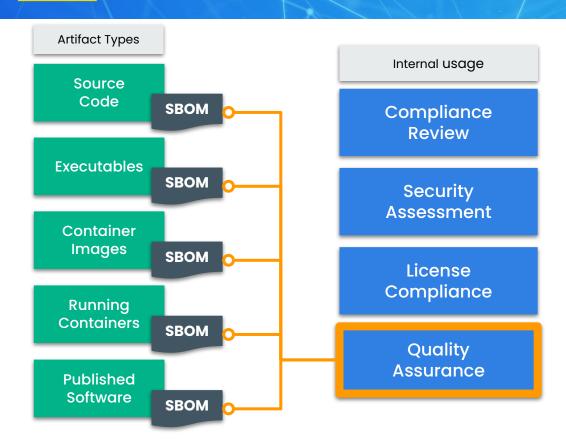

External usage **Compliance Audit Customer Audit** 

|               | SPDX "Software Package Data eXchange"                   | CycloneDX                                                                               | <b>SWID</b> "Software ID"                                       |
|---------------|---------------------------------------------------------|-----------------------------------------------------------------------------------------|-----------------------------------------------------------------|
| Organization  | SPDX Workgroup (~20 orgs)<br>under the Linux Foundation | A "meritocratic, consensus-based<br>community project" with a<br>Industry Working Group | ISO/IEC Joint Technical<br>Committee<br>Trusted Computing Group |
| Initial Draft | 2010                                                    | 2017                                                                                    | 2009                                                            |
| Formats       | RDF, XLS, SPDX, YAML, JSON                              | XML, JSON                                                                               | XML, CBOR (CoSWID only)                                         |
| Spec          | spdx.github.io/spdx-spec  BS ISO/IEC 5962 - 2020 Draft  | github.com/CycloneDX/specification                                                      | iso.org/standard/65666.html ISO/IEC 19770-2:2015                |

|                                           | SPDX "Software Package Data eXchange"                                                                                                    | CycloneDX                                                                               | SWID "Software ID"                                                               |  |  |
|-------------------------------------------|----------------------------------------------------------------------------------------------------|-----------------------------------------------------------------------------------------|----------------------------------------------------------------------------------|--|--|
| Original use cases                        | License management                                                                                                    | For use with OWASP<br>Dependency-Track                                                  | Inventory and change tracking                                                    |  |  |
| Unique<br>Features                        | Extensive support for expressing license details                                                                                                    | Extensible format and integrates SPDX license IDs, pURL, and other external identifiers | Deeply integrated into the build and publishing process for a software component |  |  |
| Use cases of<br>latest format<br>versions | <ul> <li>Tracking attributes of multiple software components (e.g. vendor, license, version, etc.)</li> <li>Generically describe packages, containers, os distributions, archives, etc</li> <li>Integrity verification of software components and sub-components</li> </ul> |                                                                                         |                                                                                  |  |  |

#### What is being catalogued

For example a running system, a machine image, a container image, etc.

#### Each item uniquely

Such as each component name, version, UUID, and relationships to other components.

#### What did the cataloguing

The tool that generated the document with its configuration.

### In scope and out of scope

For example "only these paths were searched" or "only JARS and RPMs are being search for".

### **Exceptional conditions**

Such as warnings or errors that occur during processing or missing environmental factors

### Additional metadata

Such as Java pom properties, key-values, additional RPM DB tag entries, and licenses. Introducing Syft

- Syft is an open source tool that generates SBOMs from container images and filesystems
- Syft supports many package ecosystems:
  - APK, DEB, RPM, Ruby Bundle, Python Wheel/Egg/requirements.txt, JavaScript NPM/Yarn, Java JAR/EAR/WAR, Jenkins plugin JPI/HPI, Go modules, Rust Crate
- Syft also supports multiple output formats
  - Summary table
  - JSON details
  - CycloneDX
  - SPDX

# Anchore Open Source

### Open Source | Stateless, decentralized tools for developers

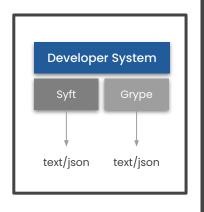

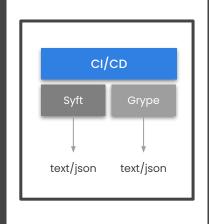

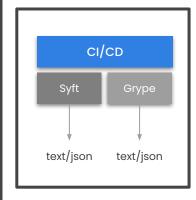

### Syft

Generates an SBOM for a container image

#### Grype

Generates a list of CVEs using the SBOM

#### **Open Source**

- Lightweight tools, written in Go
- API-driven to run in CI/CD
- **Linux** containers only
- Local credentials only
- Stateless, no data persistence
- Siloed, no centralized control

a

# Now What?

How will this improve my life?

# anchore

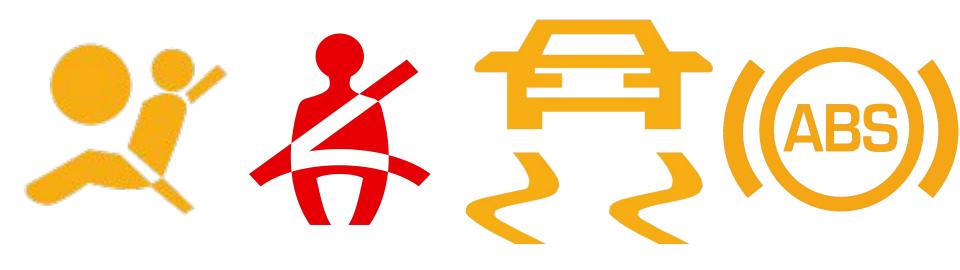

# How Do SBOMs Actually Help?

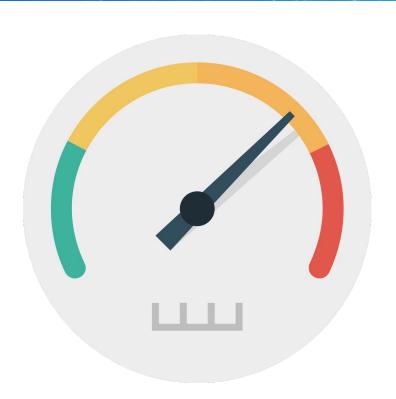

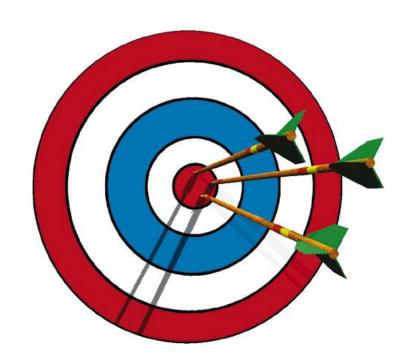

### grype vulnerability check

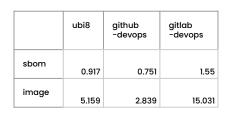

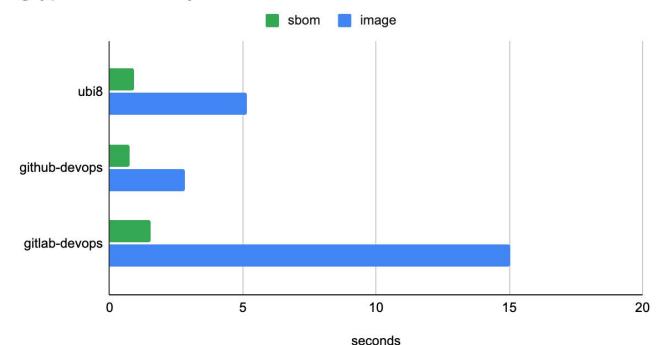

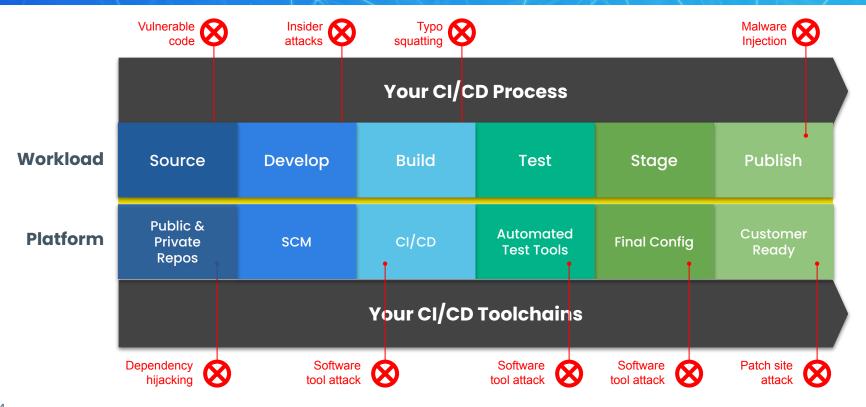

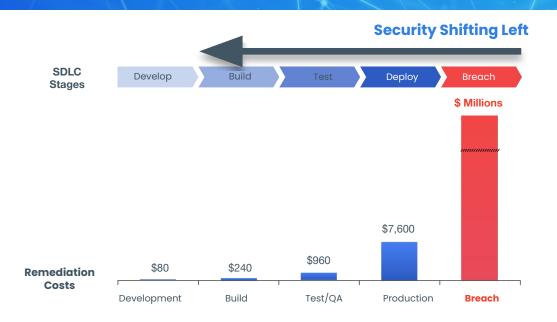

Vastly more cost effective to remediate during development

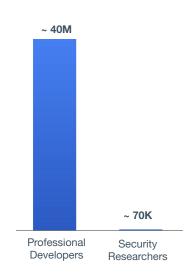

**570** more developers than security researchers

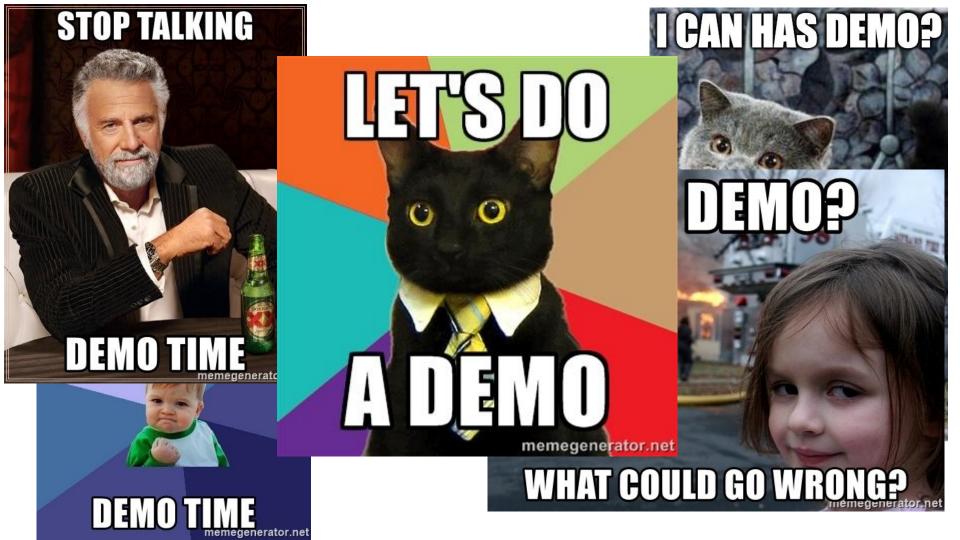

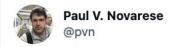

# When I tweak the demo 10 minutes before my presentation

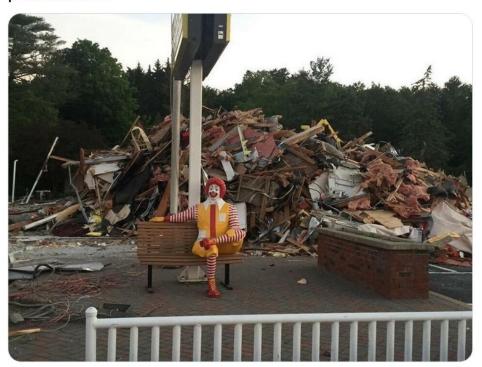

8:41 PM · Aug 26, 2018 · Twitter for iPhone

DIY Demos

**a** 

- Create a SBOM in Jenkins:
   <a href="https://github.com/pvnovarese/oss-2021-syft-sbom-demo">https://github.com/pvnovarese/oss-2021-syft-sbom-demo</a>
  - Includes instructions on deploying a disposable Jenkins container
  - Difficulty: easy
- Complete workflow example in Github Actions with syft, grype, and cosign: <a href="https://github.com/pvnovarese/oss-2021-sbom-complete-workflow-demo">https://github.com/pvnovarese/oss-2021-sbom-complete-workflow-demo</a>
  - Includes Github Actions
  - o Build an image, sign it, scan for vulns, and sign the scan results
  - o Difficulty: intermediate
  - More info: <u>Anchore Blog</u>
- Brand new GitHub Anchore SBOM Action:
   <a href="https://github.com/marketplace/actions/anchore-sbom-action">https://github.com/marketplace/actions/anchore-sbom-action</a>

# **Example SBOM Creation**

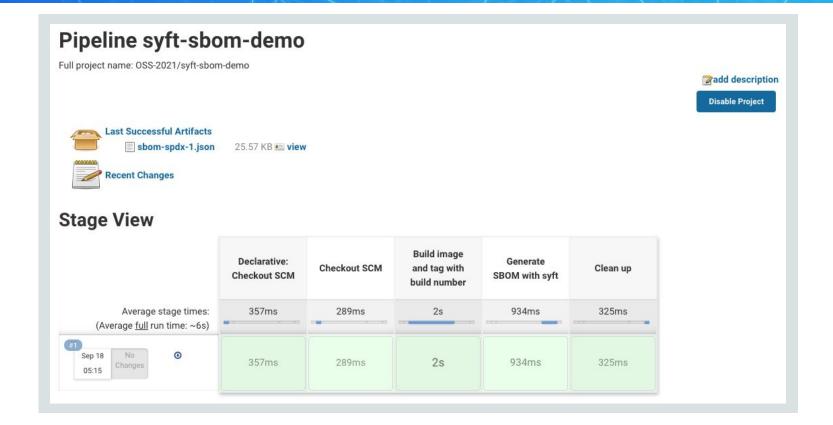

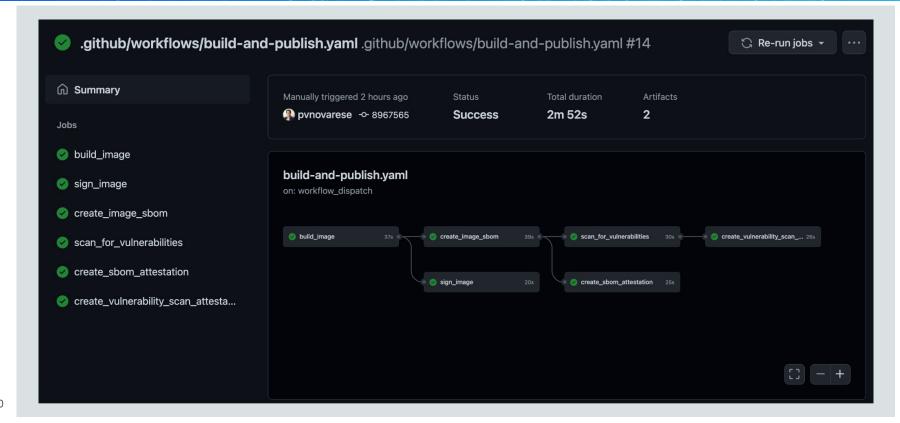

# Best Practices for Securing the Software Supply Chain

Ol Centralized, secure CI/CD process for all software

Build images from trusted sources

- O3 Automate security testing and policy enforcement
- Deploy only trusted images into production

### Q&A

**Download Syft** 

**Download Grype** 

https://github.com/anchore/syft

https://github.com/anchore/grype

Let us know if you like it by giving us a star on GitHub

Get an invite to our open source community Slack at <a href="https://anchore.com/slack/">https://anchore.com/slack/</a>

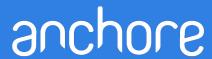

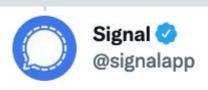

Replying to @signalapp

Ubiquitous e2e encryption is pushing intelligence agencies from undetectable mass surveillance to expensive, high-risk, targeted attacks.

2:03 PM · Mar 7, 2017 · Twitter Web Client

1,164 Retweets 83 Quote Tweets 1,397 Likes

## Takeaways

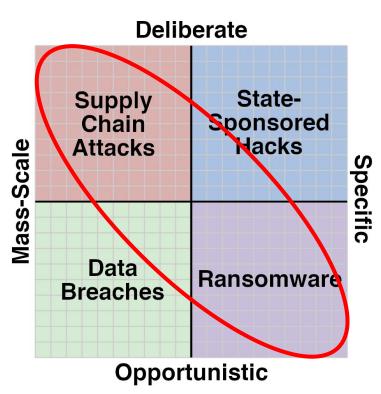

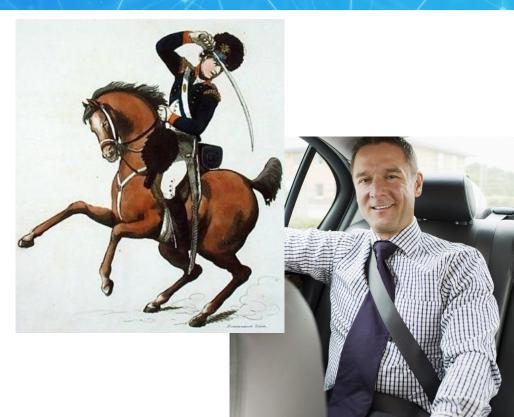

# One Last Thing

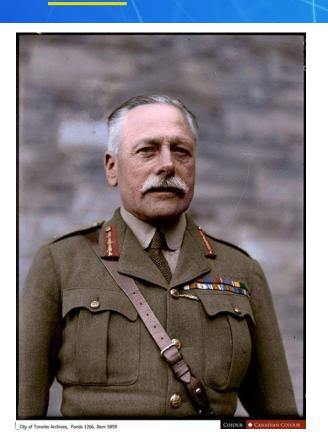

Douglas Haig

"Bullets have little stopping power against the horse" (1914)

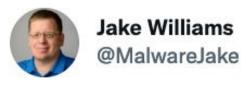

Hey infosec: remember that your job is risk reduction, not risk elimination. There's a BIG difference.

9:31 PM · Aug 29, 2021 · Twitter for Android

258 Retweets 26 Quote Tweets 1,677 Likes

### Thanks!

**Download Syft** 

**Download Grype** 

https://github.com/anchore/syft

https://github.com/anchore/grype

Let us know if you like it by giving us a star on GitHub

Get an invite to our open source community Slack at <a href="https://anchore.com/slack/">https://anchore.com/slack/</a>

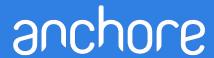

Reading List

Reflections on Trusting Trust: <a href="https://www.cs.cmu.edu/~rdriley/487/papers/Thompson\_1984\_ReflectionsonTrustingTrust.pdf">https://www.cs.cmu.edu/~rdriley/487/papers/Thompson\_1984\_ReflectionsonTrustingTrust.pdf</a>

Generate sboms with syft and jenkins: <a href="https://www.youtube.com/watch?v=nMLveJ">https://www.youtube.com/watch?v=nMLveJ</a> TxAs

Solar Winds post mortem: https://www.lawfareblog.com/solarwinds-and-holiday-bear-campaign-case-study-classroom

SPDX becomes sbom standard:

https://www.linuxfoundation.org/press-release/spdx-becomes-internationally-recognized-standard-for-software-bill-of-materials

Profound Podcast - Episode 10 (John Willis and Josh Corman):

https://www.buzzsprout.com/1758599/8761108-profound-dr-deming-episode-10-josh-corman-captain-america

Creating a trusted container supply chain: <a href="https://thenewstack.io/creating-a-trusted-container-supply-chain/">https://thenewstack.io/creating-a-trusted-container-supply-chain/</a>

Github SBOM action: <a href="https://github.com/marketplace/actions/anchore-sbom-action">https://github.com/marketplace/actions/anchore-sbom-action</a>

Footnotes

#### Twitter Links/Credits:

https://twitter.com/codinghorror/status/786667942142435329

https://twitter.com/dakami/status/896477575475642368

https://twitter.com/mikemearls/status/1079999471109337088

#### Other notes:

https://en.wikipedia.org/wiki/Douglas\_Haig, 1st\_Earl\_Haig

https://en.wikipedia.org/wiki/USA-247

https://joshdata.me/iceberger.html

Images used for SBOM generation timing benchmarks:

registry.access.redhat.com/ubi8:latest

https://gitlab.com/pvn\_test\_images/devops-supply-chain

https://github.com/pvnovarese/devops-supply-chain-demo

Accuracy and Precision: <a href="https://wps.prenhall.com/wps/media/objects/3310/3390101/blb0105.html">https://wps.prenhall.com/wps/media/objects/3310/3390101/blb0105.html</a>

Integration of cosign with syft: <a href="https://github.com/anchore/syft/issues/510">https://github.com/anchore/syft/issues/510</a>
Add support for Hints in syft: <a href="https://github.com/anchore/syft/issues/31">https://github.com/anchore/syft/issues/31</a>